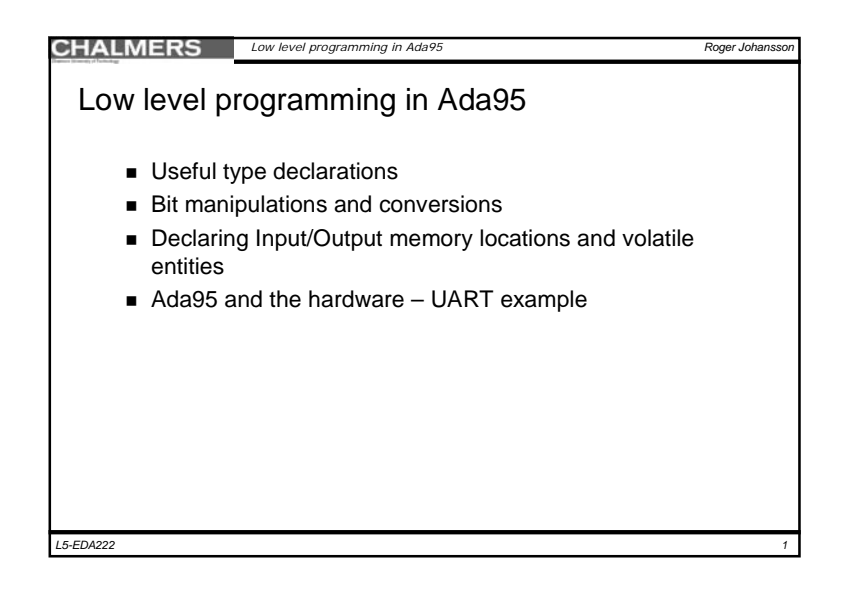

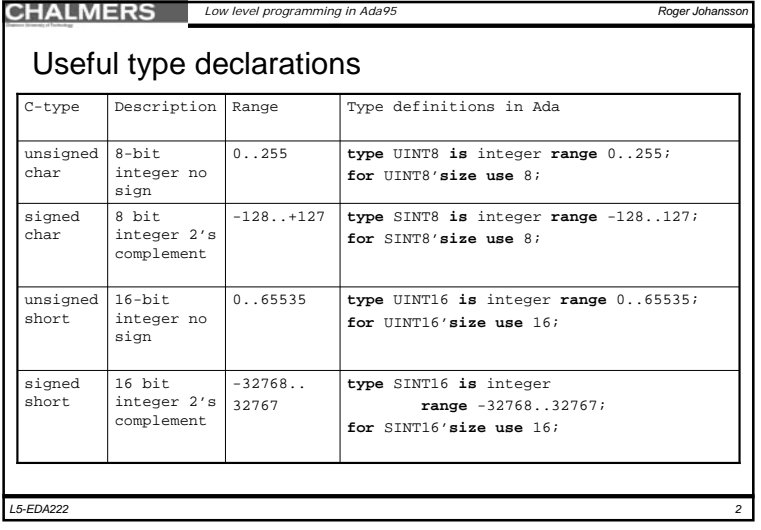

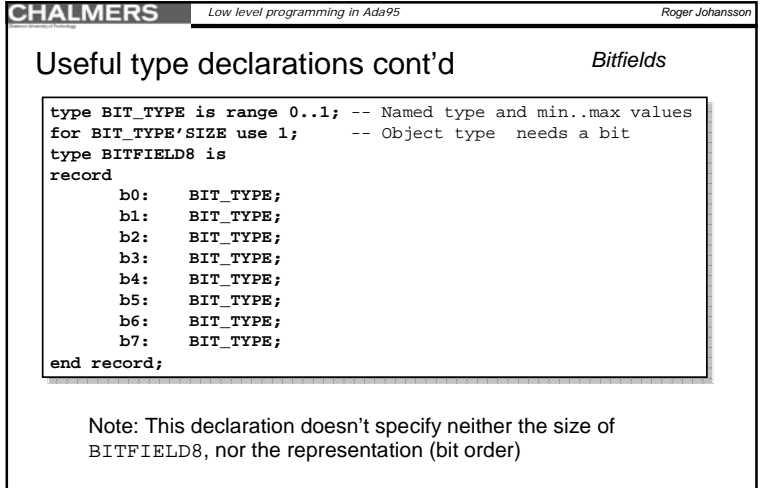

*3*

*L5-EDA222*

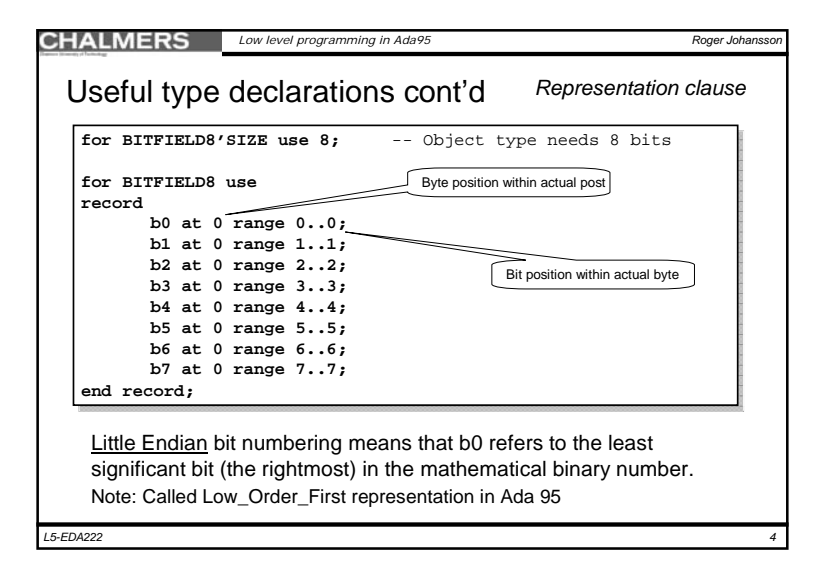

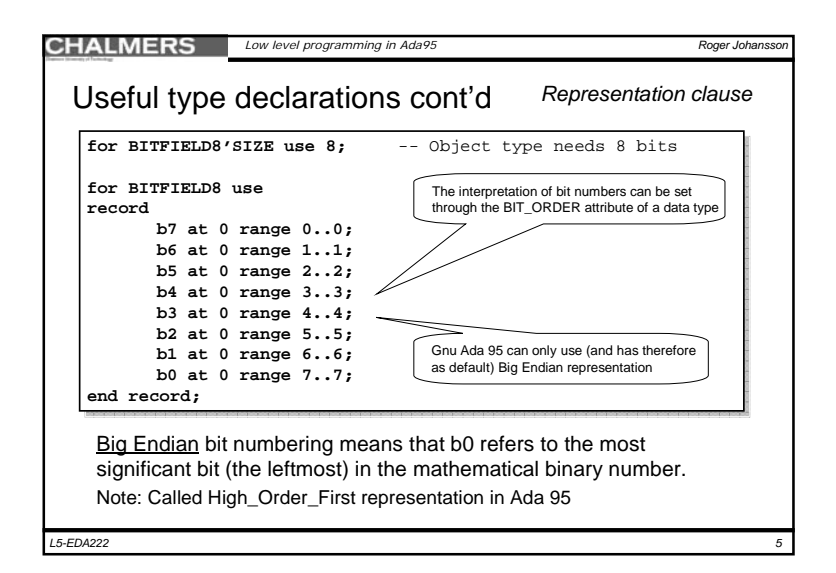

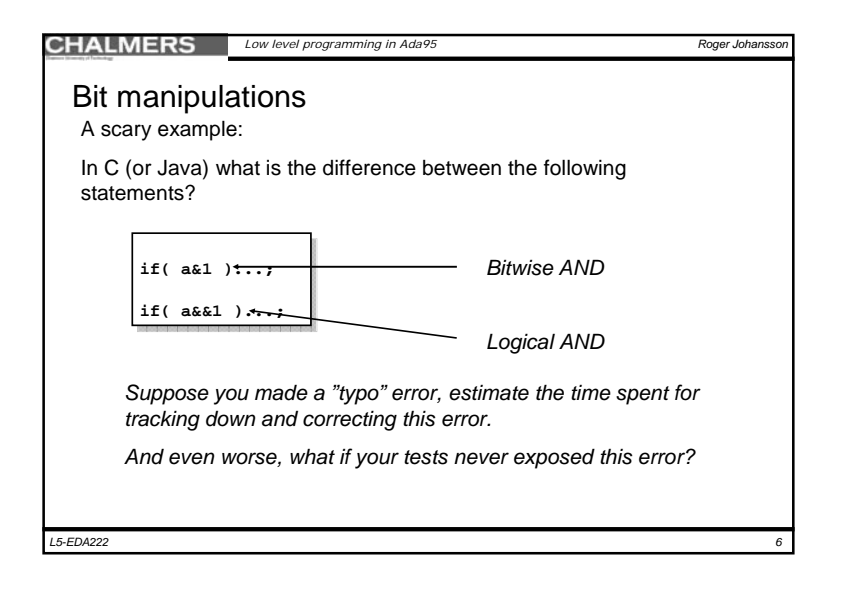

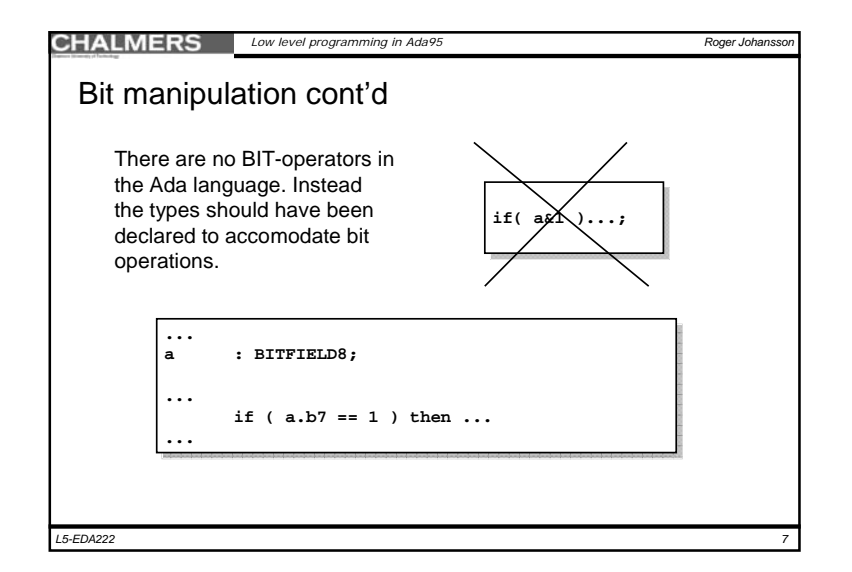

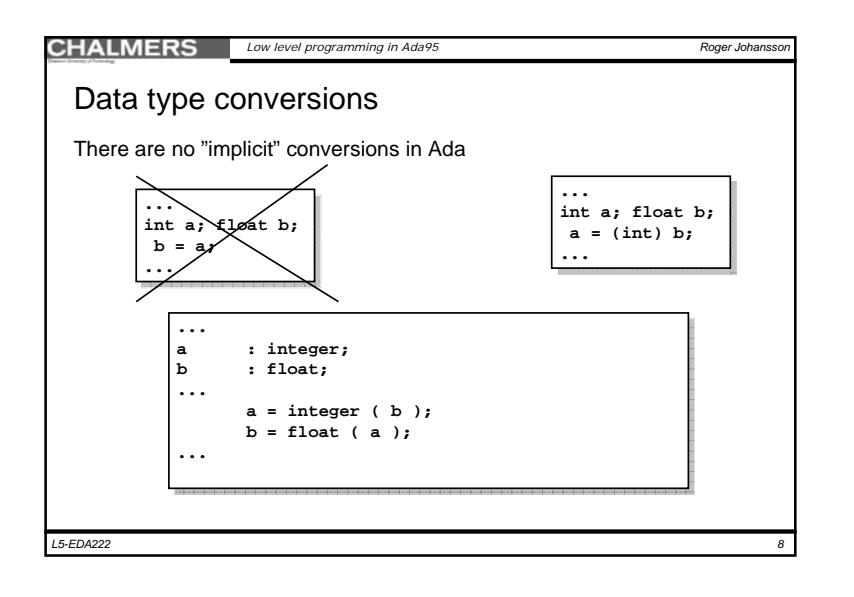

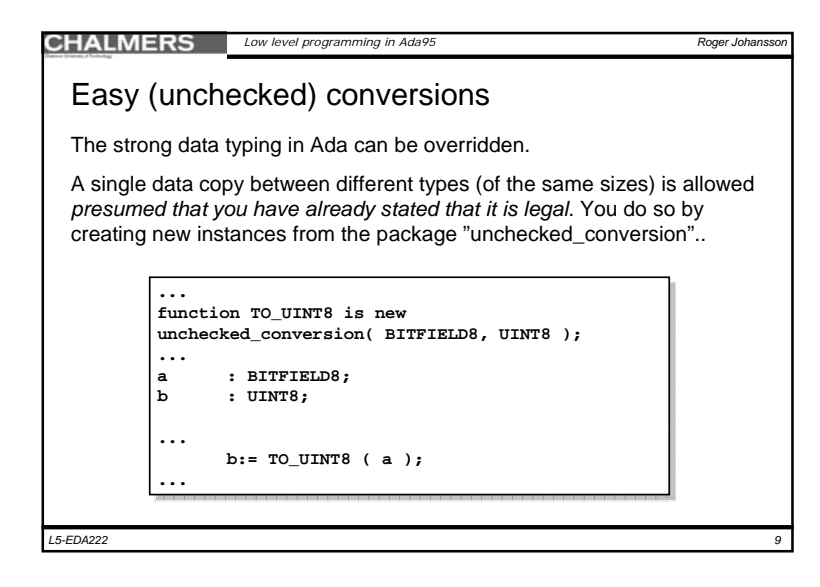

## **CHALMERS** *Low level programming in Ada95*

## Declaring <sup>a</sup>"variable" for an IO register

- 1. Create a type definition that represents the register bits.
- 2. Declare an object ("variable") of this type
- 3. Use an *address clause*, to tell the compiler where this object resides

## **IO\_port : BITFIELD8;**

*L5-EDA222*

...

-- address clause for this object: **for IO\_port'address use constant System.address := System.Storage\_elements.to\_address(** *memory address* **);**

*11*

*L5-EDA222*

*Roger Johansson*

**CHALMERS** *Low level programming in Ada95* **Roger Johansso** Easy (unchecked) conversions cont'd Overloading is supported, we can use the same identifier for different conversions...**with Unchecked\_Conversion ...function TO\_UINT8 is new unchecked\_conversion( BITFIELD8, UINT8 ); function TO\_UINT8 is new unchecked\_conversion( SINT8, UINT8 ); function TO\_UINT8 is new unchecked\_conversion(** *your\_decided\_name***, UINT8 );** ... as long as the sizes match ... *10L5-EDA222*

## **CHALMERS** *Low level programming in Ada95 Roger Johanss* Volatile entitiesThe volatile pragma tells the compiler that an object can be changed independently of program control. The generic example is IO interface registers (in the hardware). IO\_port : BITFIELD8; **pragma Volatile( IO\_Port );** -- address clause for this object: for IO port'address use constant System.address := System.Storage\_elements.to\_address( *memory address* ); ...

3

*12*

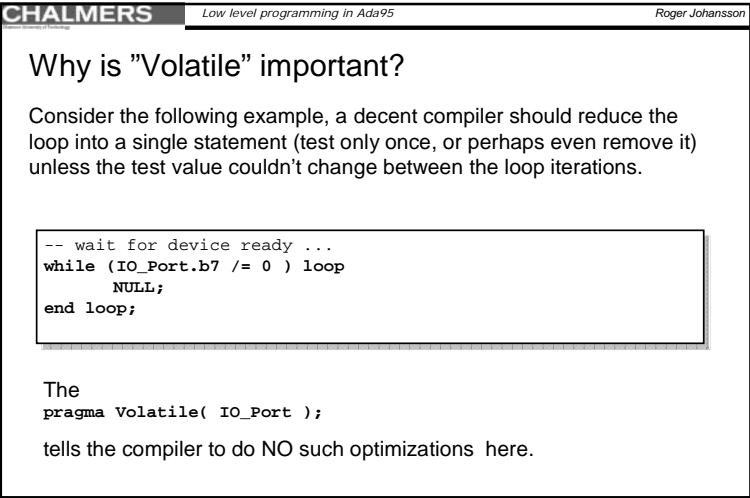

*13*

*L5-EDA222*

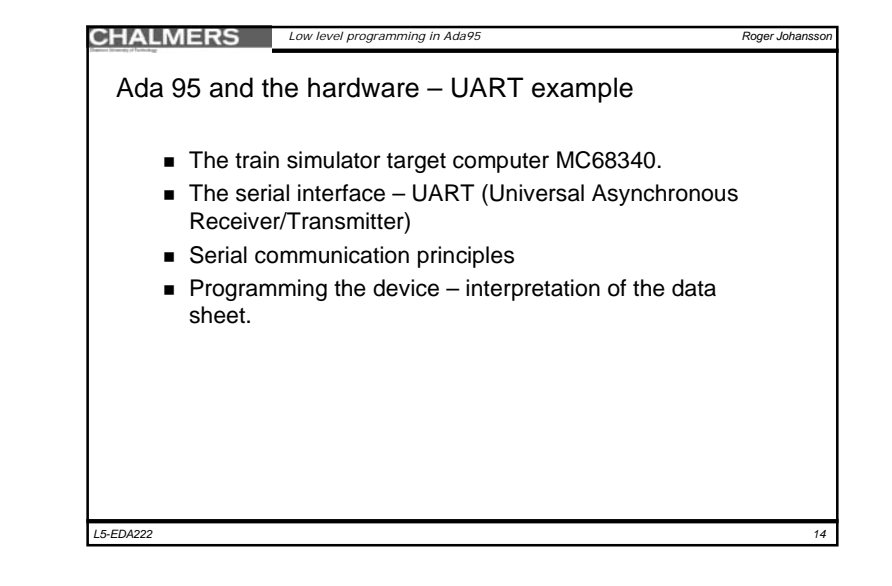

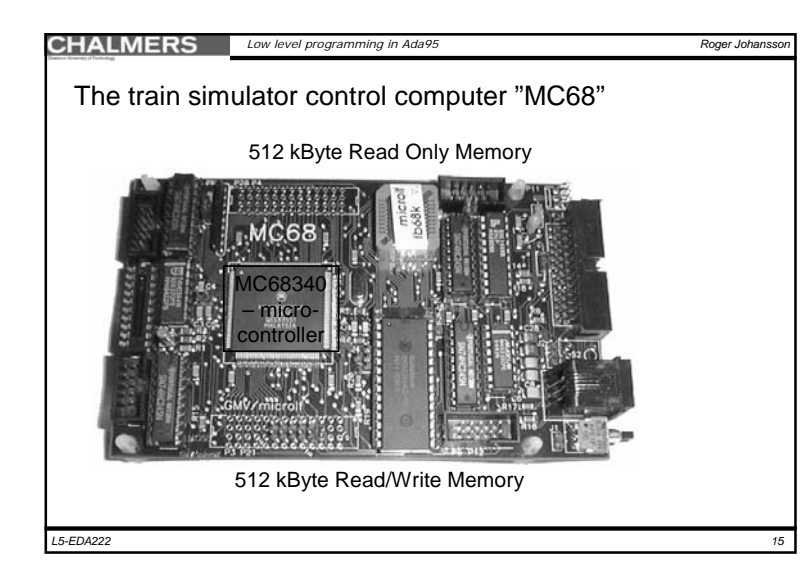

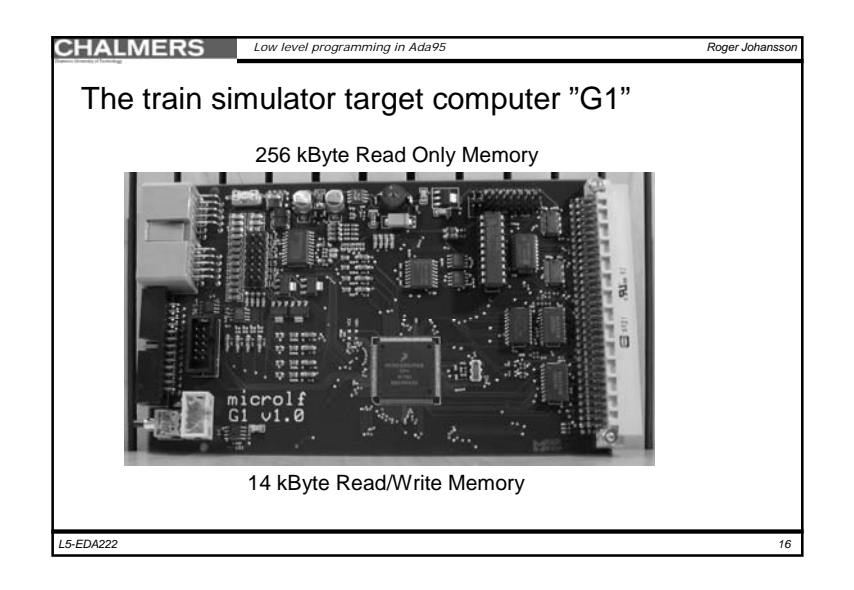

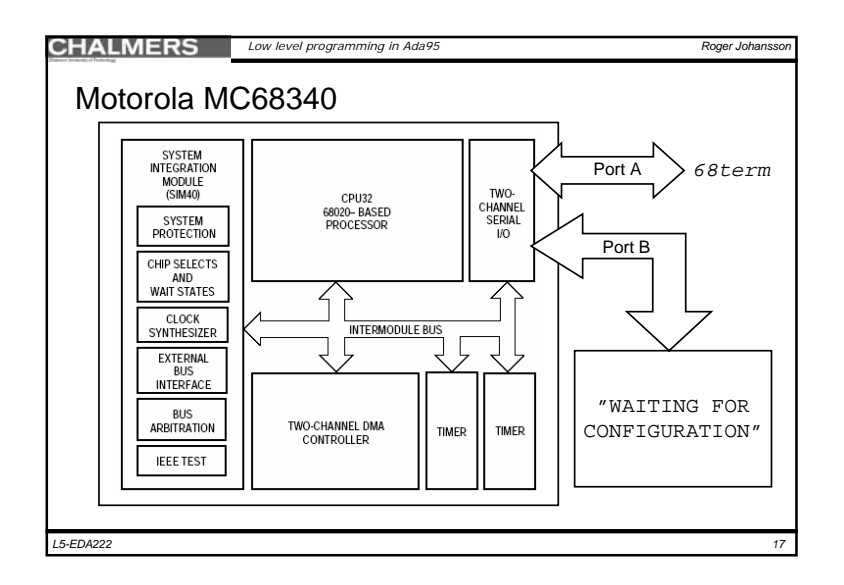

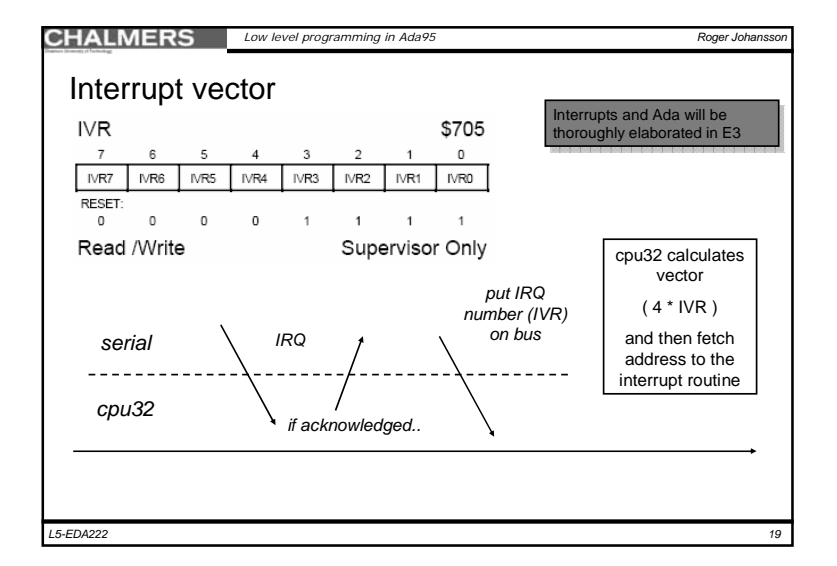

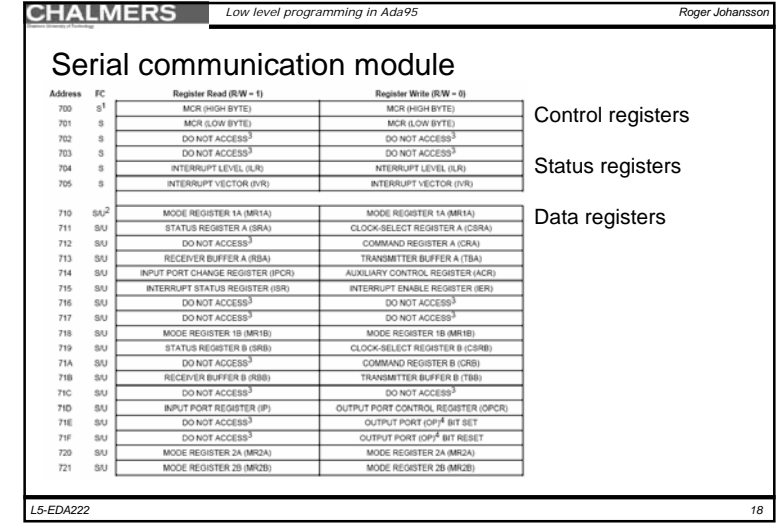

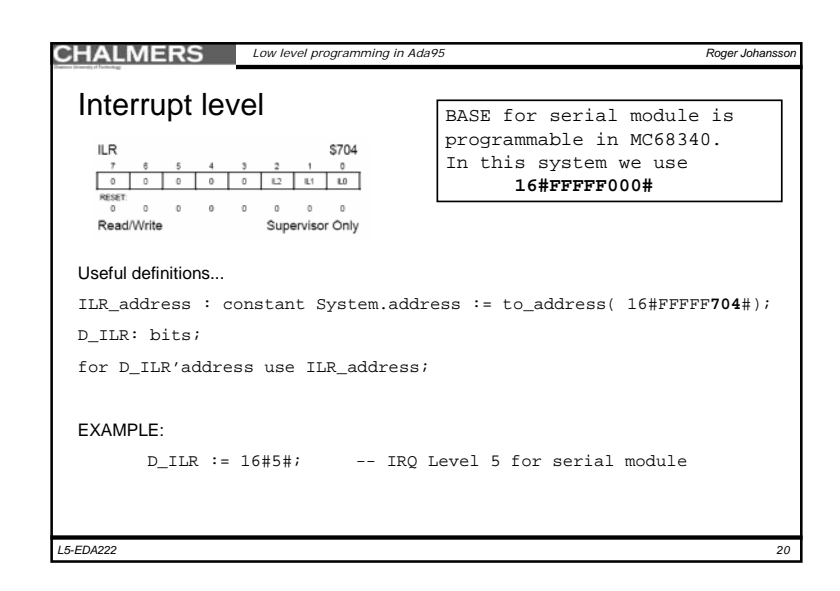

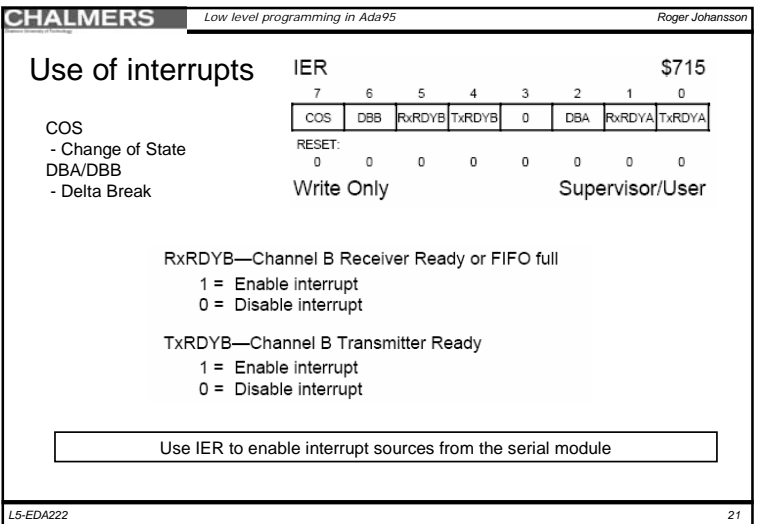

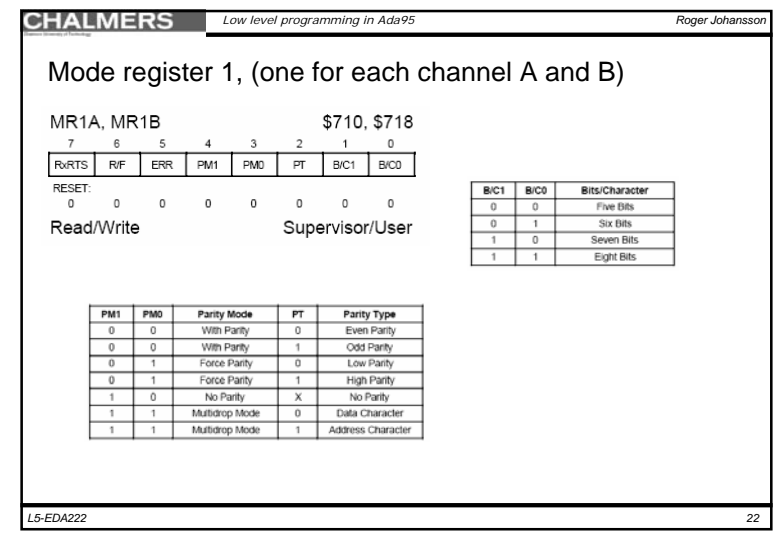

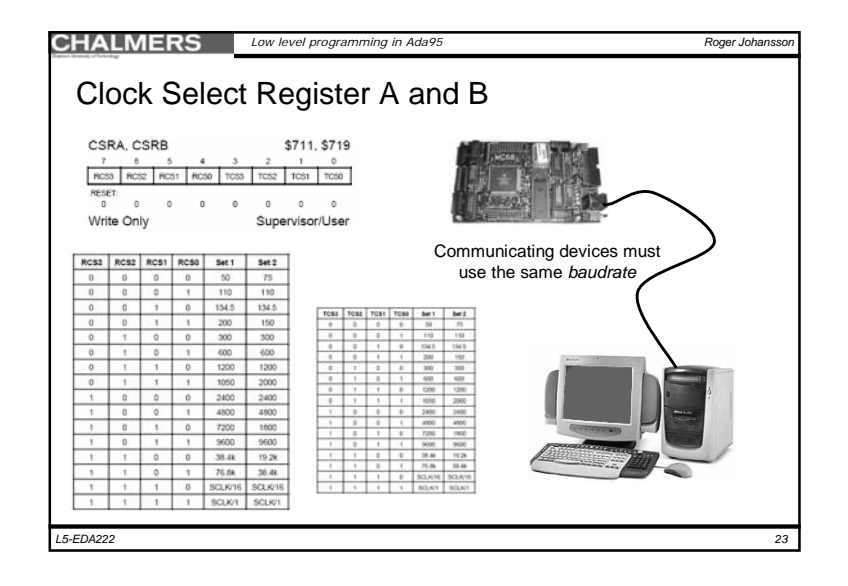

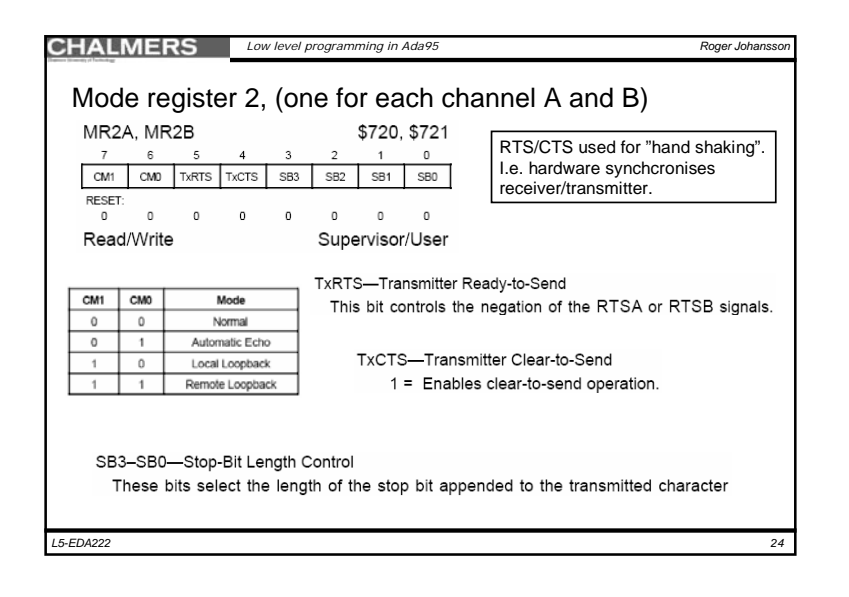

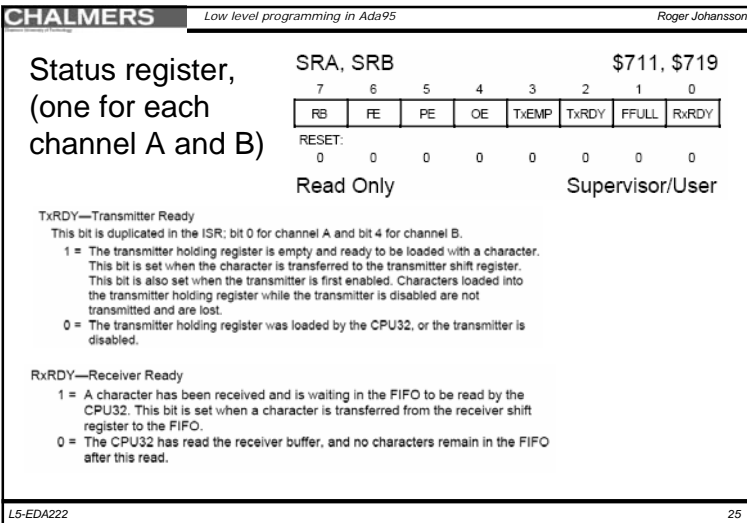

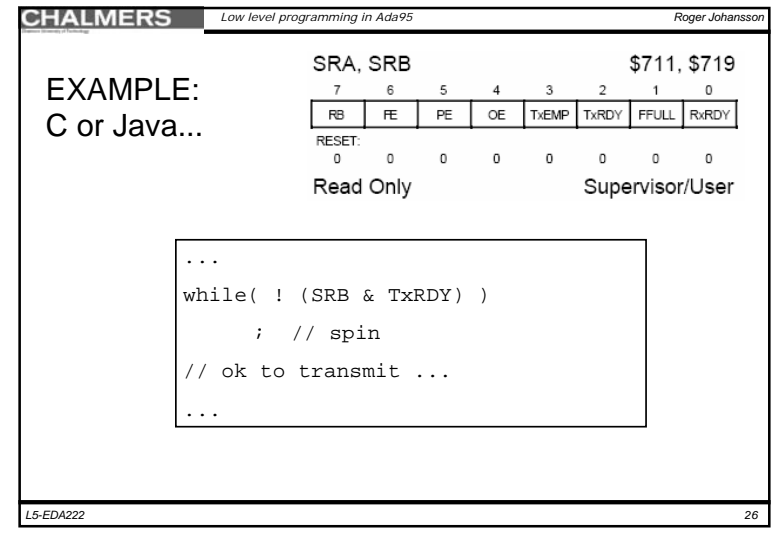

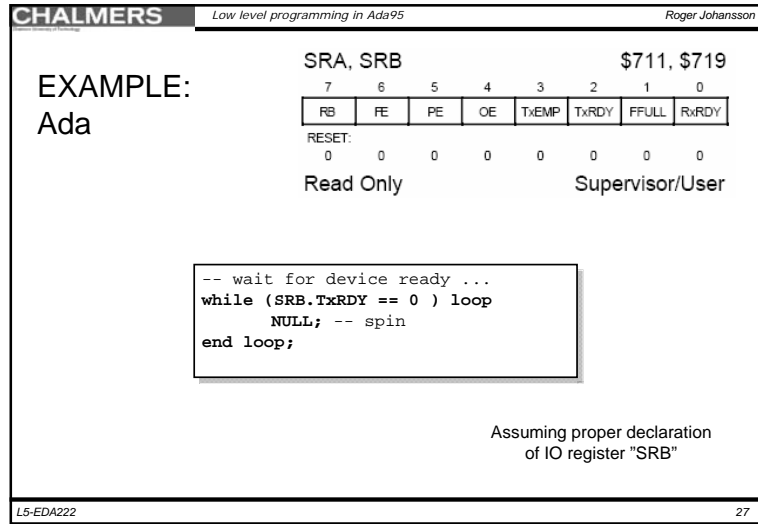

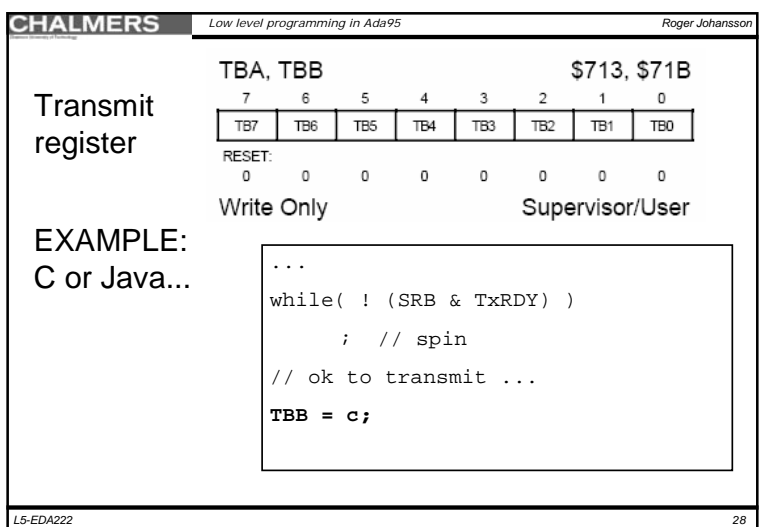

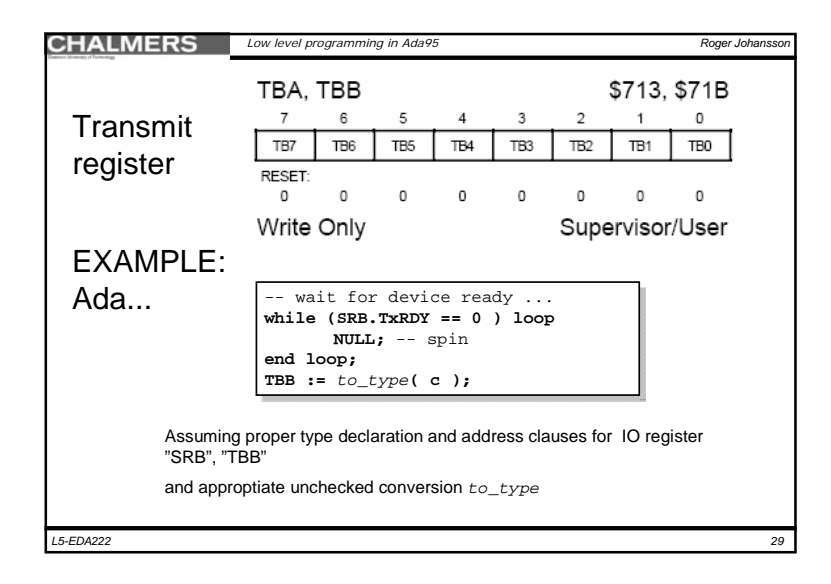

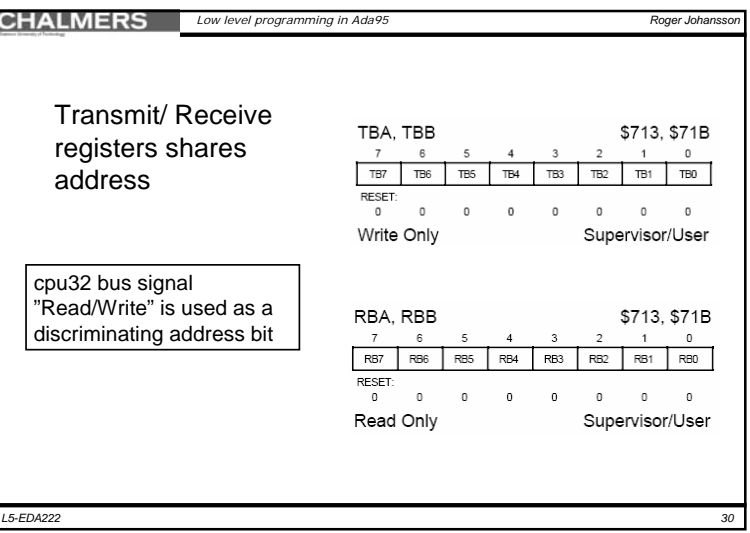

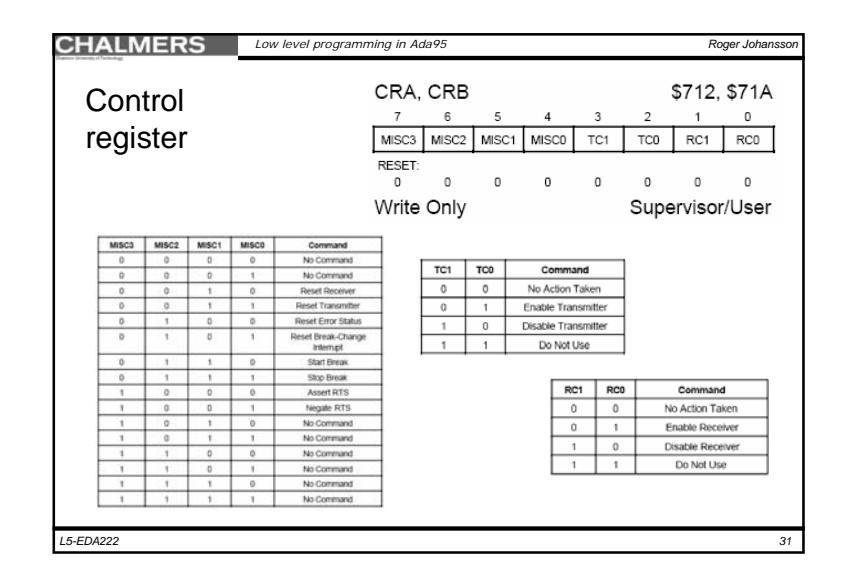

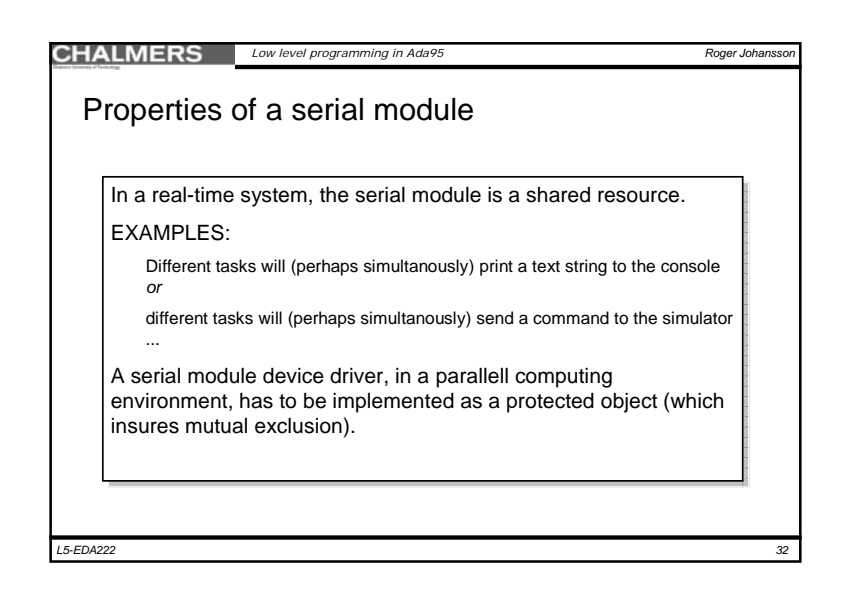

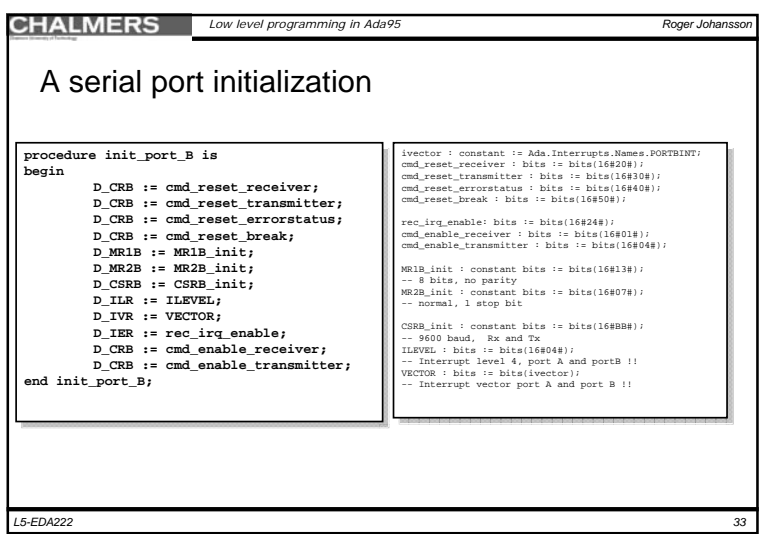

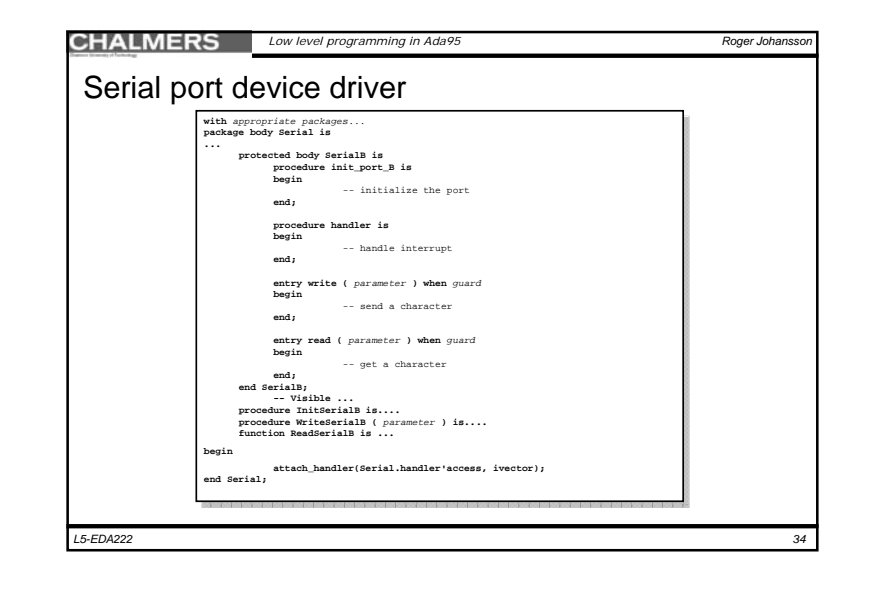

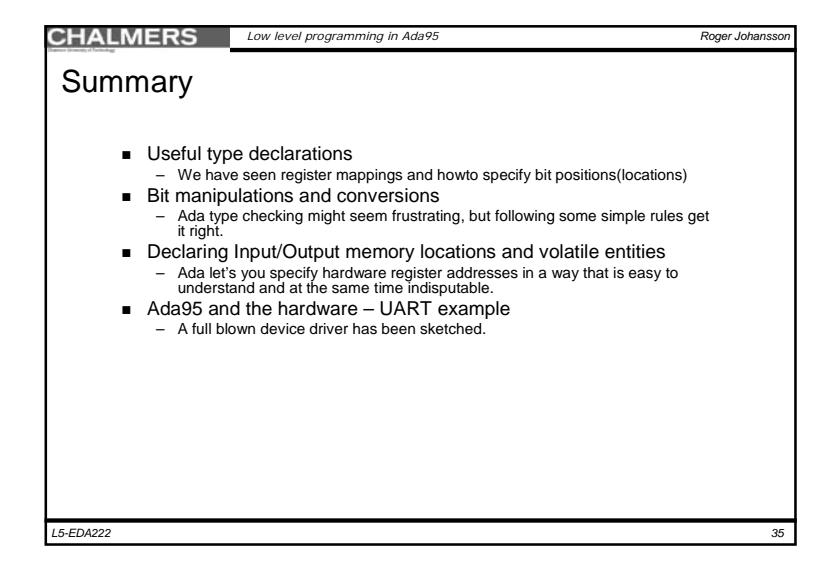